## Package 'xlink'

August 20, 2019

<span id="page-0-0"></span>Title Genetic Association Models for X-Chromosome SNPS on Continuous, Binary and Survival Outcomes

Version 1.0.1

Maintainer Yi Zhu <yizhu87@gmail.com>

URL <https://github.com/qiuanzhu/xlink>

#### BugReports <https://github.com/qiuanzhu/xlink/issues>

#### **Description**

The expression of X-chromosome undergoes three possible biological processes: X-chromosome inactivation (XCI), escape of the X-chromosome inactivation (XCI-E),and skewed Xchromosome inactivation (XCI-S). To analyze the X-linked genetic association for phenotype such as continuous, binary, and time-toevent outcomes with the actual process unknown, we propose a unified approach of maximizing the likelihood or partial likelihood over all of the potential biological processes. The methods are described in Wei Xu, Meiling Hao (2017) <doi:10.1002/gepi.22097>. And also see Dongxiao Han, Meiling Hao, Lianqiang Qu, Wei Xu (2019) <doi:10.1177/0962280219859037>.

License GPL-2

Encoding UTF-8

LazyData true

**Depends**  $R (= 3.1.0)$ 

**Imports** survival  $(>= 2.41.3)$ 

RoxygenNote 6.1.1

Suggests knitr, rmarkdown, testthat

VignetteBuilder knitr

NeedsCompilation no

Author Wei Xu [aut], Meiling Hao [aut], Yi Zhu [cre]

Repository CRAN

Date/Publication 2019-08-20 21:40:02 UTC

### <span id="page-1-0"></span>R topics documented:

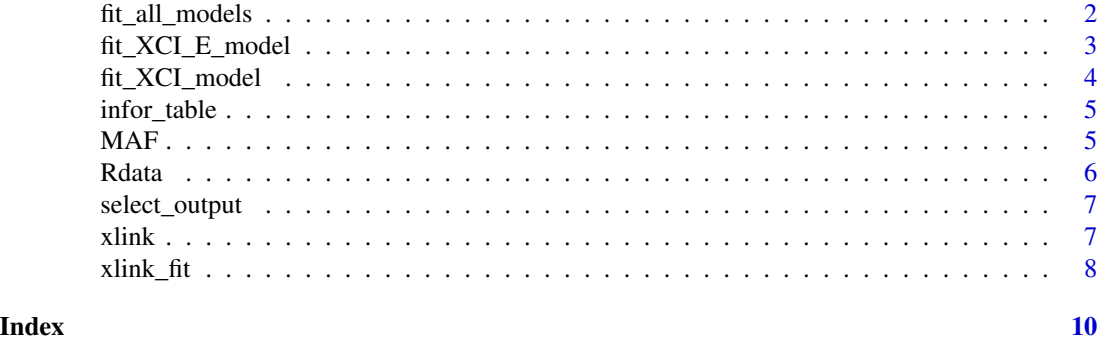

fit\_all\_models *Model fitting results for each SNP considering as XCI, XCI-E and XCI-S type*

#### Description

fit\_all\_models returns model fitting results for each SNP understanding as XCI, XCI-E and XCI-S type respectively. Model comparison results is provided by using AIC as a criterion.

#### Usage

```
fit_all_models(resp, os, ostime, snp, gender, male, female, covars, model,
 data)
```
#### Arguments

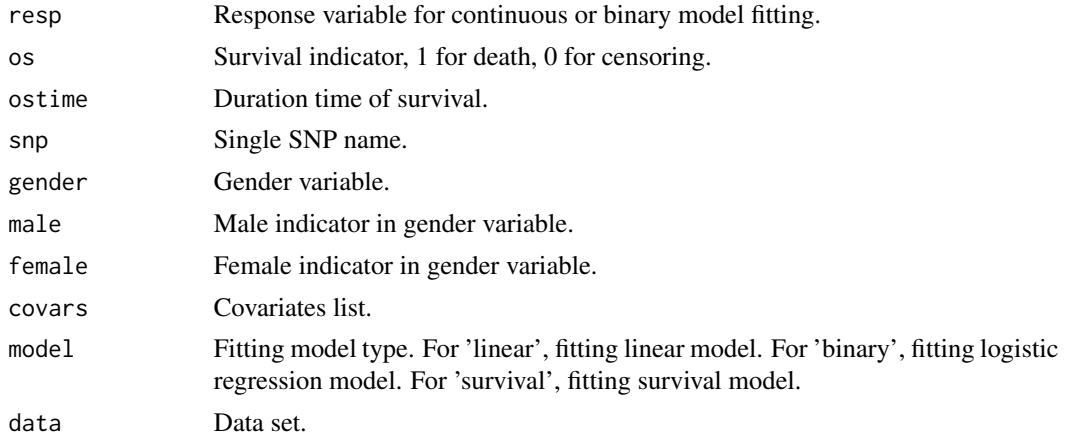

#### Value

It returns estimated parameters, confidence interval and P value for each variable. Baseline model and full model maximum likelihood estimation are provided.

#### <span id="page-2-0"></span>fit\_XCI\_E\_model 3

#### See Also

[lm{](#page-0-0)stats} for linear model, [glm{](#page-0-0)stats} for logistic regression model, and [coxph{](#page-0-0)survival} for survival model.

fit\_XCI\_E\_model *Model fitting results for each SNP considering as XCI-E type*

#### Description

fit\_XCI\_E\_model returns model fitting results for each SNP understanding as XCI-E type.

#### Usage

fit\_XCI\_E\_model(resp, os, ostime, snp, gender, male, female, covars, model, data)

#### Arguments

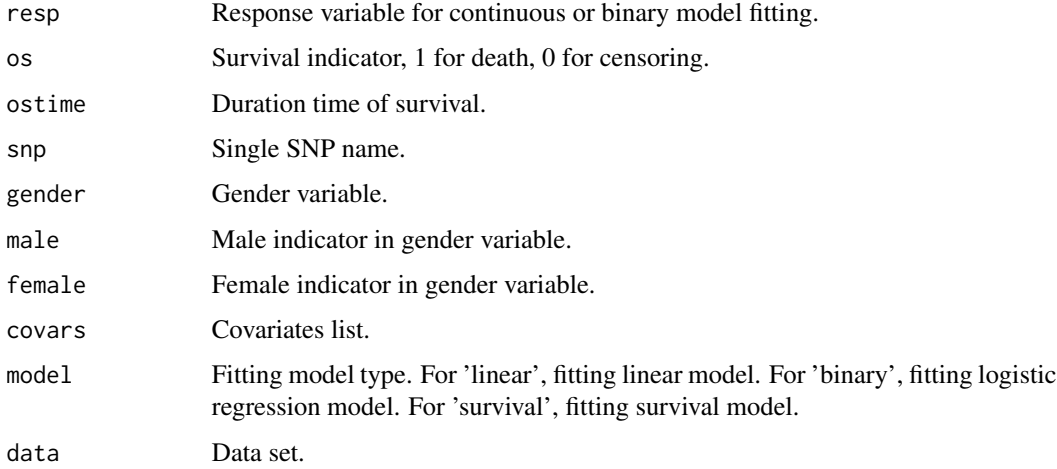

#### Value

It returns estimated parameters, confidence interval and P value for each variable. Baseline model and full model maximum likelihood estimation are provided.

#### See Also

[lm{](#page-0-0)stats} for linear model, [glm{](#page-0-0)stats} for logistic regression model, and [coxph{](#page-0-0)survival} for survival model.

<span id="page-3-0"></span>

fit\_XCI\_model returns model fitting results for each SNP understanding as XCI type.

#### Usage

```
fit_XCI_model(resp, os, ostime, snp, gender, male, female, covars, model,
 data)
```
#### Arguments

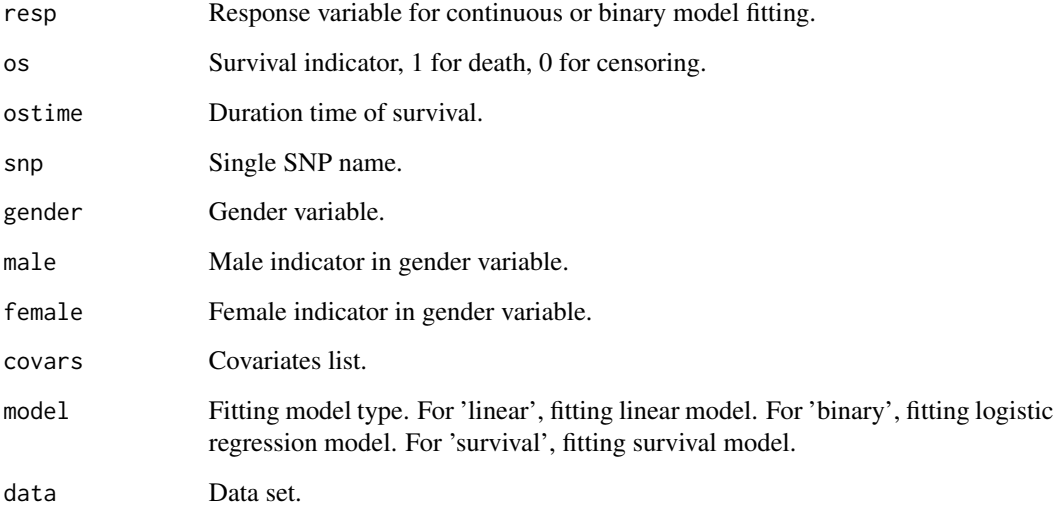

#### Value

It returns estimated parameters, confidence interval and P value for each variable. Baseline model and full model maximum likelihood estimation are provided.

#### See Also

[lm{](#page-0-0)stats} for linear model, [glm{](#page-0-0)stats} for logistic regression model, and [coxph{](#page-0-0)survival} for survival model.

<span id="page-4-0"></span>

infor\_table returns information table of estimated coefficients/hazard ratio, confidence interval and P value.

#### Usage

infor\_table(x, snp, covar\_n, MAF\_value, model)

#### Arguments

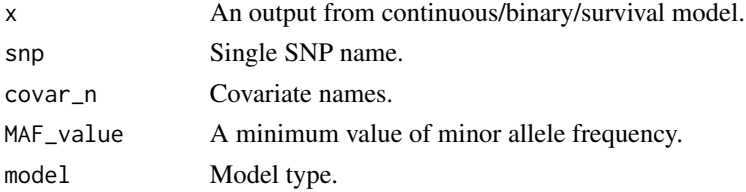

#### Value

Information table. If linear or binary model is chosen, it returns estimated coefficients, confidence interval and P value. If survival model is chosen, it returns hazard ratio, confidence interval and P value.

MAF *Select SNP by MAF.*

#### Description

MAF returns SNPs with higher MAF than default value.

#### Usage

```
MAF(snp, gender, male, MAF_v, data)
```
#### Arguments

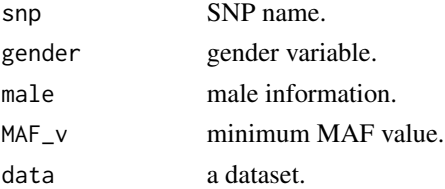

<span id="page-5-0"></span>

A simulated dataset containing 400 observations. The variables list as follows:

#### Usage

data(Rdata)

#### Format

A data frame with 400 rows and 17 variables.

#### Details

- ID. Identification number.
- OS. Survival indicator, 1 for death, 0 for censoring.
- OS\_time. Duration time of survival.
- gender. Binary value 0,1 with  $P(x=1)=0.5$  and hazard ratio is 1.
- Age. Uniform distribution in [20,80] and hazard ratio is 1.02.
- Smoking. Binary value 0,1 with  $P(x=1)=0.3$  and hazard ratio is 1.2.
- Treatment. Binary value 0,1 with  $P(X=1)=0.3$  and hazard ratio is 1.2.
- snp\_1. True type in coxph model is 'XCI', minor allele frequency is 0.2, hazard ratio is 1.5.
- snp\_2. True type in coxph model is 'XCI-E', minor allele frequency is 0.3, hazard ratio is 1.5.
- snp\_3. True type in coxph model is 'XCI-S', minor allele frequency is 0.4, hazard ratio is 1.5.
- snp\_4. True type in coxph model is 'XCI', minor allele frequency is 0.3, hazard ratio is 1.
- snp\_5. True type in coxph model is 'XCI-E', minor allele frequency is 0.1, hazard ratio is 1.
- snp\_6. True type in coxph model is 'XCI', minor allele frequency is 0.2, hazard ratio is 1.
- snp\_7. True type in coxph model is 'XCI', minor allele frequency is 0.15, hazard ratio is 1.
- snp\_8. True type in coxph model is 'XCI-E', minor allele frequency is 0.1, hazard ratio is 1.
- snp\_9. True type in coxph model is 'XCI', minor allele frequency is 0.2, hazard ratio is 1.
- snp\_10. True type in coxph model is 'XCI', minor allele frequency is 0.15, hazard ratio is 1.

<span id="page-6-0"></span>

select\_output returns selected SNP information by P value.

#### Usage

```
select_output(input, pv_thold = 1)
```
#### Arguments

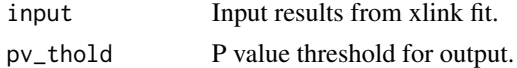

#### Value

It returns estimated parameters, confidence interval, P value, MAF and Best model information.

#### See Also

[xlink\\_fit{](#page-7-1)xlink} for input results.

#### Examples

```
Covars<-c("Age","Smoking","Treatment")
SNPs<-c("snp_1","snp_2","snp_3")
result<-xlink_fit(os="OS",ostime ="OS_time",snps=SNPs,gender ="gender",covars=Covars,
                  option =list(type="all",MAF_v=0.05), model="survival", data = Rdata)
select_output(input=result,pv_thold=10^-5)
```
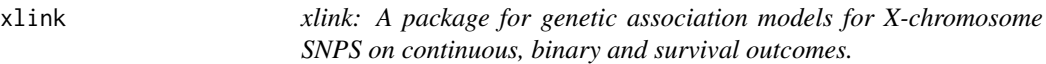

#### Description

The expression of X-chromosome undergoes three possible biological processes: X-chromosome inactivation (XCI), escape of the X-chromosome inactivation (XCI-E),and skewed X-chromosome inactivation (XCI-S). To analyze the X-linked genetic association for phenotype such as continuous, binary, and time-to-event outcomes with the actual process unknown, we propose a unified approach of maximizing the likelihood or partial likelihood over all of the potential biological processes.

#### xlink functions

xlink\_fit, select\_output.

#### <span id="page-7-0"></span>References

Xu, Wei, and Meiling Hao. 'A unified partial likelihood approach for X-chromosome association on time-to-event outcomes.' Genetic epidemiology 42.1 (2018): 80-94.

<span id="page-7-1"></span>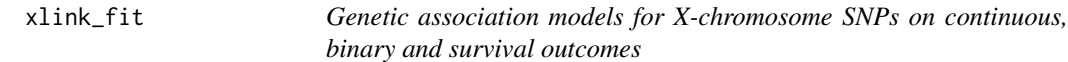

#### Description

xlink\_fit returns model fitting results for each SNP with the covariates.

#### Usage

```
xlink_fit(resp = c(), os = c(), ostime = c(), snps = c(),
  gender = c(), covars = c(), option = c(type = c(), male = c(),
  female = c(), MAF_v = 0), model = c(), data)
```
#### Arguments

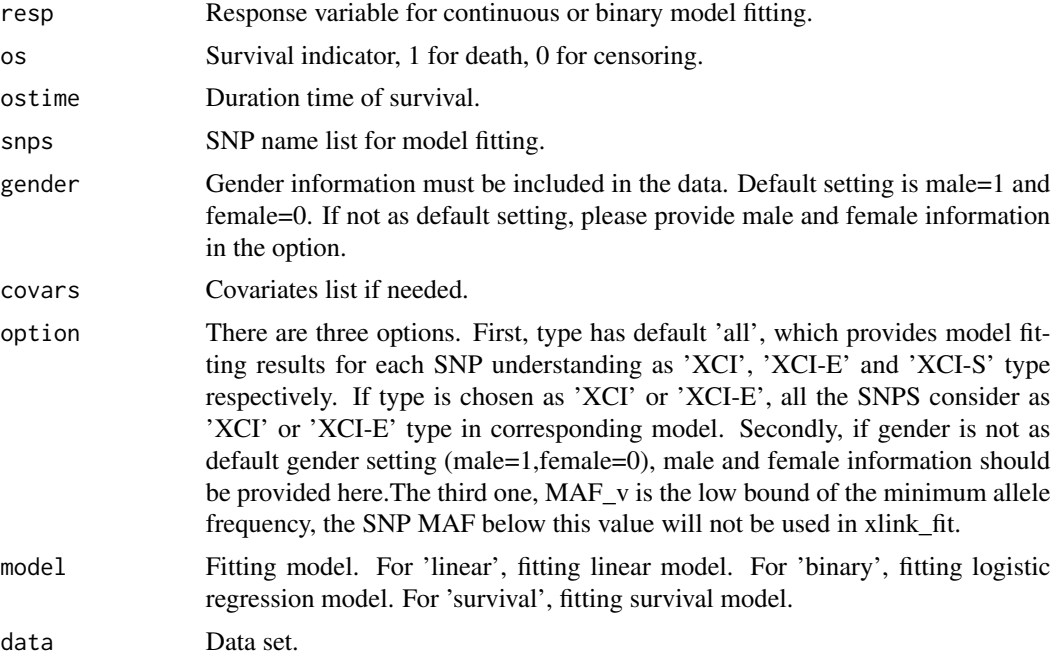

#### Value

It returns estimated parameters, confidence interval and P value for each variable in the chosen model. The baseline and full model maximum likelihood estimation are provided. If type is 'all', best model choice is provided by using AIC as an benchmark.

#### <span id="page-8-0"></span>xlink\_fit 9

#### References

Xu, Wei, and Meiling Hao. 'A unified partial likelihood approach for X-chromosome association on time-to-event outcomes.' Genetic epidemiology 42.1 (2018): 80-94.

Han, D., Hao, M., Qu, L., & Xu, W. (2019). A novel model for the X-chromosome inactivation association on survival data. Statistical Methods in Medical Research.

#### See Also

[lm{](#page-0-0)stats} for linear model, [glm{](#page-0-0)stats} for logistic regression model, and [coxph{](#page-0-0)survival} for survival model.

#### Examples

```
Covars<-c("Age","Smoking","Treatment")
SNPs<-c("snp_1","snp_2","snp_3")
xlink_fit(os="OS",ostime="OS_time",snps=SNPs,gender="gender",covars=Covars,
         option =list(MAF_v=0.05),model="survival",data = Rdata)
xlink_fit(resp="OS_time",snps=SNPs,gender="gender",option =list(type="XCI",MAF_v=0.05),
         model="linear",data = Rdata)
```
# <span id="page-9-0"></span>Index

∗Topic datasets Rdata, [6](#page-5-0) coxph, *[3,](#page-2-0) [4](#page-3-0)*, *[9](#page-8-0)* fit\_all\_models, [2](#page-1-0) fit\_XCI\_E\_model, [3](#page-2-0) fit\_XCI\_model, [4](#page-3-0) glm, *[3,](#page-2-0) [4](#page-3-0)*, *[9](#page-8-0)* infor\_table, [5](#page-4-0) lm, *[3,](#page-2-0) [4](#page-3-0)*, *[9](#page-8-0)* MAF, [5](#page-4-0) Rdata, [6](#page-5-0) select\_output, [7](#page-6-0) xlink, [7](#page-6-0) xlink-package *(*xlink*)*, [7](#page-6-0) xlink\_fit, *[7](#page-6-0)*, [8](#page-7-0)